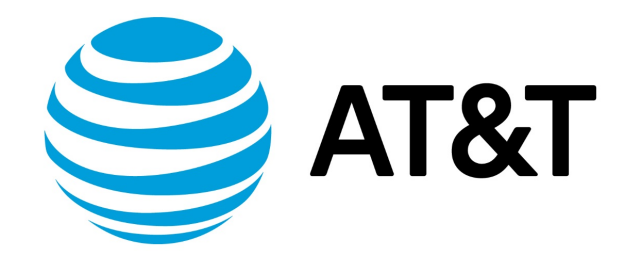

# RIPng Configuration Guide, 17.2.0

November 2017 **Supporting AT&T Vyatta Network Operating System** 

# Contents

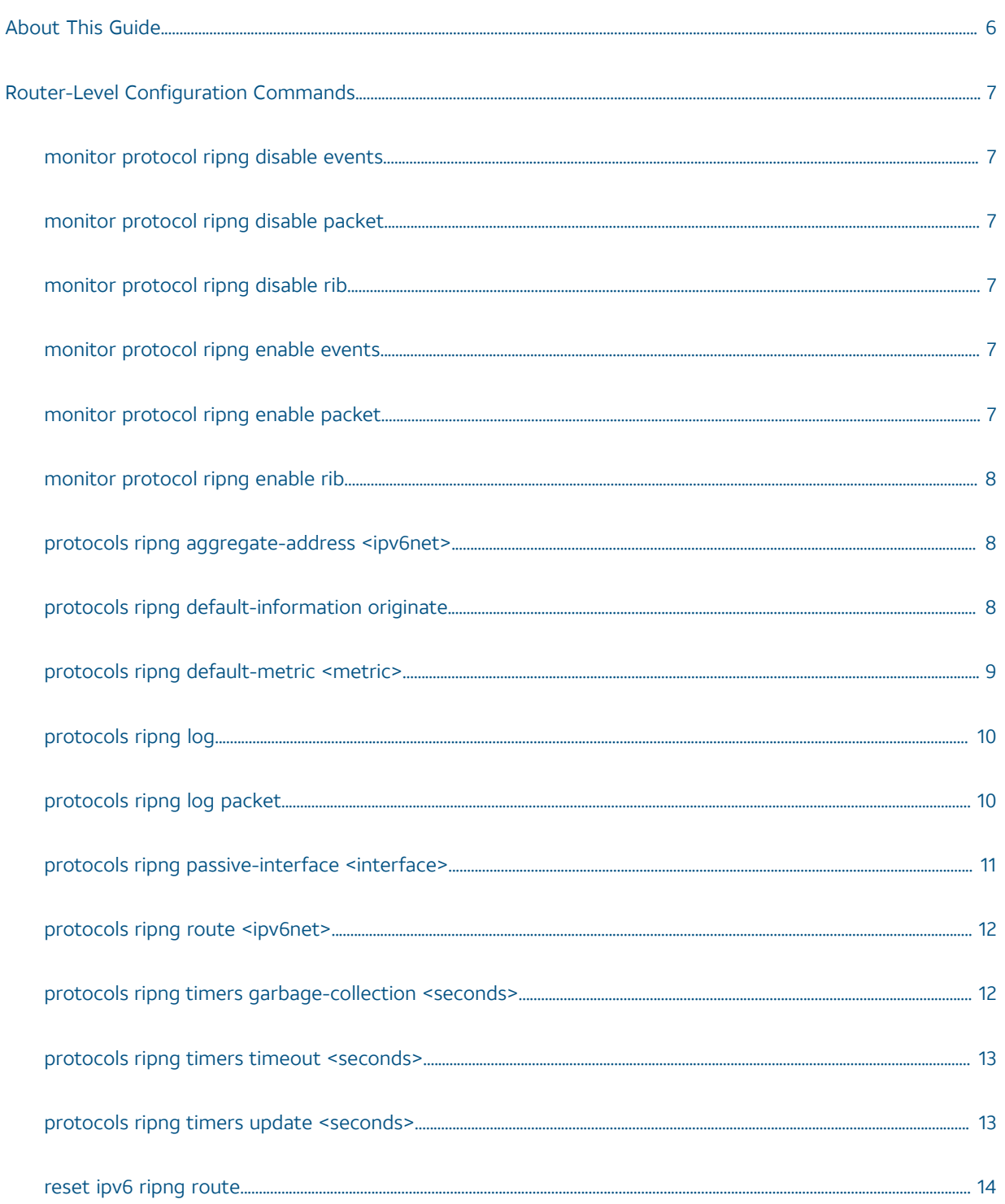

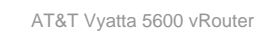

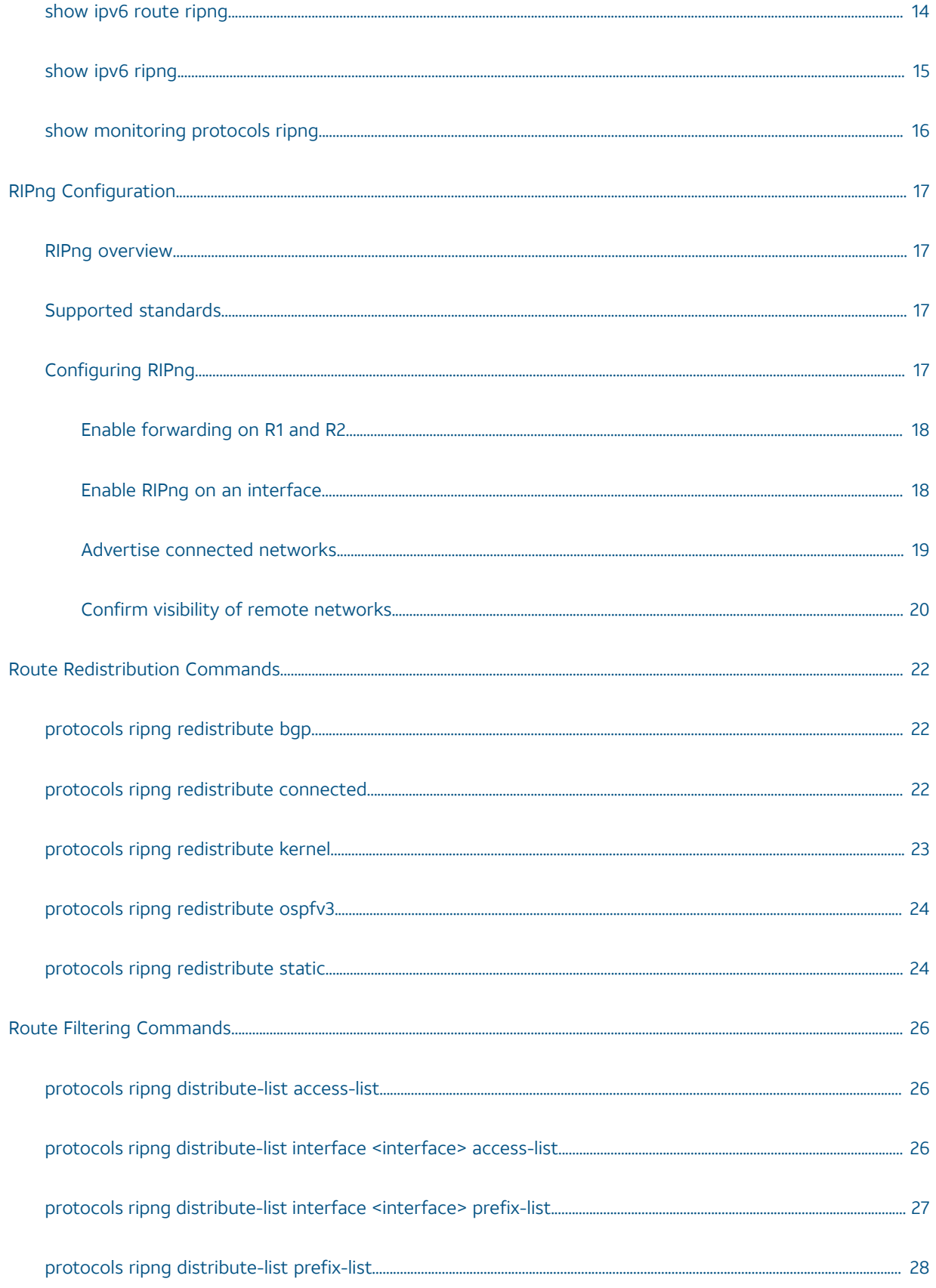

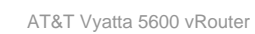

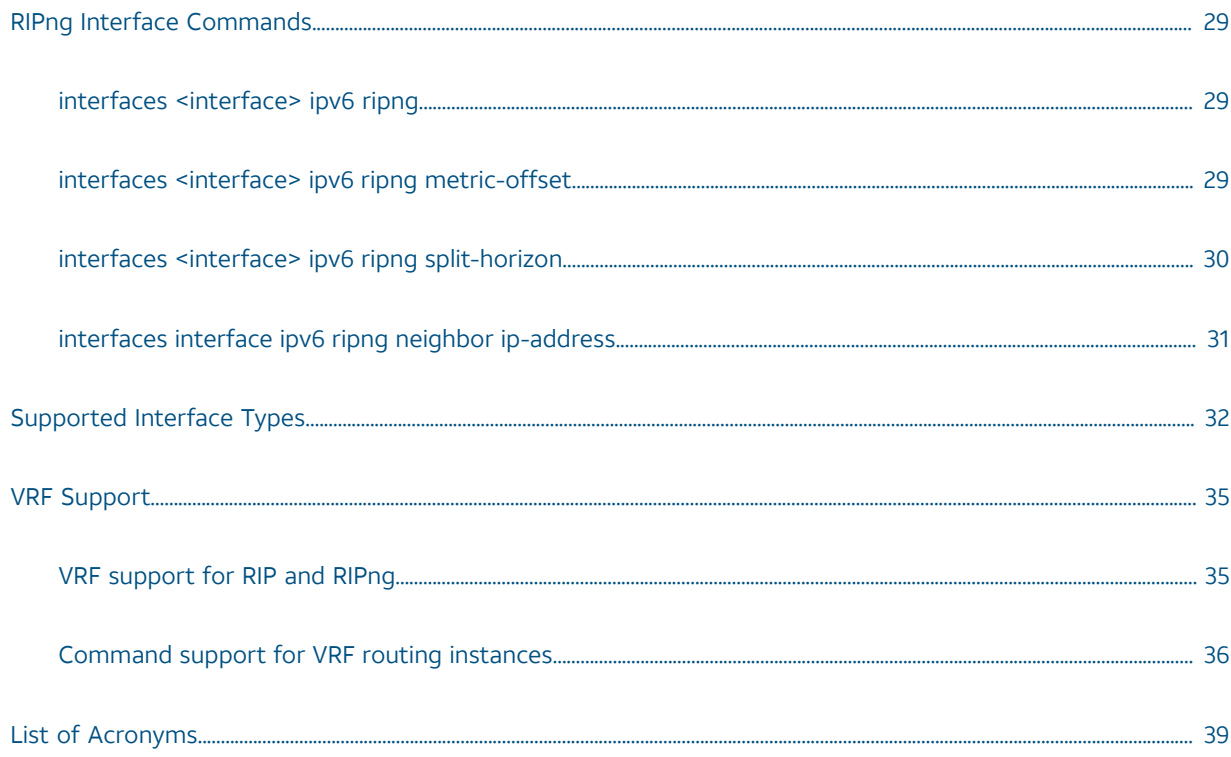

# Copyright Statement

© 2017 AT&T [Intellectual](http://www.att.com/gen/privacy-policy?pid=2587) Property. All rights reserved. AT&T and Globe logo are registered trademarks of AT&T Intellectual Property. All other marks are the property of their respective owners.

The training materials and other content provided herein for assistance in training on the Vyatta vRouter may have references to Brocade as the Vyatta vRouter was formerly a Brocade product prior to AT&T's acquisition of Vyatta. Brocade remains a separate company and is not affiliated to AT&T.

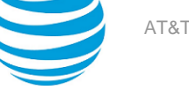

# <span id="page-5-0"></span>About This Guide

This guide describes how to configure Routing Information Protocol next generation (RIPng) on the AT&T Vyatta vRouter (referred to as a virtual router, vRouter, or router in the guide).

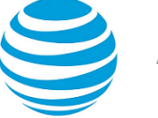

# <span id="page-6-0"></span>Router-level Configuration Commands

## <span id="page-6-1"></span>**monitor protocol ripng disable events**

Disables the generation of debug messages that are related to RIPng events.

#### **Syntax:**

monitor protocol ripng disable events

#### **Operational mode**

<span id="page-6-2"></span>Use this command to disable the generation of debug (trace-level) messages that are related to RIPng events.

# **monitor protocol ripng disable packet**

Disables the generation of debug messages that are related to all RIPng packet types.

#### **Syntax:**

monitor protocol ripng disable packet [ **recv** | **send** ]

#### **recv**

Disables debugging of all received packets.

#### **send**

Disables debugging of all sent packets.

#### **Operational mode**

Use this command to disable the generation of debug (trace-level) messages that are related to RIPng packet types.

## <span id="page-6-3"></span>**monitor protocol ripng disable rib**

Disables the generation of debug messages that are related to the RIPng RIB.

#### **Syntax:**

monitor protocol ripng disable rib

Debug messages are disabled for actions that are related to the RIPng RIB.

#### **Operational mode**

Use this command to disable the generation of debug (trace-level) messages that are related to the RIPng RIB.

# <span id="page-6-4"></span>**monitor protocol ripng enable events**

Enables the generation of debug messages that are related to RIPng events.

#### **Syntax:**

monitor protocol ripng enable events

#### **Operational mode**

<span id="page-6-5"></span>Use this command to enable the generation of debug (trace-level) messages that are related to RIPng events.

# **monitor protocol ripng enable packet**

Enables the generation of debug messages that are related to all RIPng packet types.

#### **Syntax:**

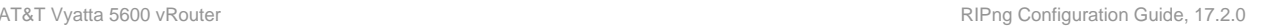

monitor protocol ripng enable packet [ **recv** | **send** ]

**recv send**

Enables debugging of all received packets.

Enables debugging of all sent packets.

#### **Operational mode**

Use this command to enable the generation of debug (trace-level) messages that are related to all RIPng packet types.

## <span id="page-7-0"></span>**monitor protocol ripng enable rib**

Enables the generation of debug messages that are related to the RIPng RIB.

#### **Syntax:**

monitor protocol ripng enable rib

Debug messages are generated for actions that are related to the RIPng RIB.

#### **Operational mode**

<span id="page-7-1"></span>Use this command to enable the generation of debug (trace-level) messages that are related to the RIPng RIB.

## **protocols ripng aggregate-address <ipv6net>**

Specifies an aggregate RIPng route announcement.

#### **Syntax:**

set protocols ripng aggregate-address *ipv6net*

#### **Syntax:**

delete protocols ripng aggregate-address *ipv6net*

#### **Syntax:**

show protocols ripng aggregate-address [ *ipv6net* ]

#### *ipv6net*

An IPv6 network from which routes are to aggregate. The format is *ipv6-address*/ *prefix*.

#### **Configuration mode**

```
protocols {
 ripng {
   aggregate-address ipv6net 
  }
}
```
Use this command for IPv6 address aggregation.

Use the set form of this command to specify a contiguous block of IPv6 addresses to aggregate.

Use the delete form of this command to delete an aggregate address.

<span id="page-7-2"></span>Use the show form of this command to display aggregate address configuration settings.

### **protocols ripng default-information originate**

Generates a default route into the RIPng routing domain.

```
Syntax:
set protocols ripng default-information originate
```
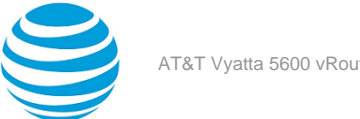

#### **Syntax:**

delete protocols ripng default-information originate

#### **Syntax:**

show protocols ripng default-information originate

A default route into the RIPng routing domain is not generated.

#### **Configuration mode**

```
protocols {
 ripng {
   default-information {
    originate
   }
 }
}
```
Use the set form of this command to generate a default route into the RIPng routing domain.

Use the delete form of this command to restore the default behavior for default route generation into RIPng; that is, a default route is not generated.

Use the show form of this command to display the default configuration of route generation into RIPng.

## <span id="page-8-0"></span>**protocols ripng default-metric <metric>**

Sets the default metric for external routes that are redistributed into RIPng.

#### **Syntax:**

```
set protocols ripng default-metric metric
```
#### **Syntax:**

delete protocols ripng default-metric

#### **Syntax:**

show protocols ripng default-metric

Routes that are imported into RIPng are assigned a metric of 1.

#### *metric*

Mandatory. A metric assigned to external routes that are imported into RIPng. The metric ranges from 1 through 16. The default metric is 1.

#### **Configuration mode**

```
protocols {
 ripng {
   default-metric metric
 }
}
```
Use the set form of this command to set the default metric for external routes that are redistributed into RIPng.

Use the delete form of this command to restore the default RIPng metric for external routes that are redistributed into RIPng; that is, routes are assigned a metric of 1.

Use the show form of this command to display the default metric for external routes that are redistributed into RIPng.

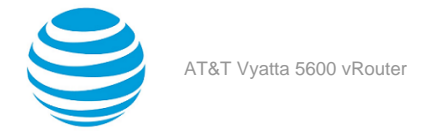

## <span id="page-9-0"></span>**protocols ripng log**

Enables logging for RIPng.

#### **Syntax:**

set protocols ripng log { **all** | **events** | **nsm** | **packet** | **rib** }

#### **Syntax:**

delete protocols ripng log { **all** | **events** | **nsm** | **packet** | **rib** }

#### **Syntax:**

show protocols ripng log { **all** | **events** | **nsm** | **packet** | **rib** }

None

**all** Enables all RIPng logs. **events** Enables RIPng events logs. **nsm** Enables RIPng NSM logs. **packet** Enables RIPng packet logs. **rib** Enables RIPng RIB logs.

**Configuration mode**

```
protocols {
       ripng {
              log {
                      all
                      events
                      nsm
                      packet
               rib
}<br>{}
       }
}
```
Use the set form of this command to enable routing information protocol (RIP)ng logs.

Use the delete form of this command to remove RIPng logs.

<span id="page-9-1"></span>Use the show form of this command to view RIPng logs.

## **protocols ripng log packet**

Enables logging for RIPng packets.

#### **Syntax:**

set protocols ripng log packet { **all** | **detail** | **rcv** | **send** }

#### **Syntax:**

delete protocols ripng log packet { **all** | **detail** | **rcv** | **send** }

#### **Syntax:**

```
show protocols ripng log packet { all | detail | rcv | send }
```
None

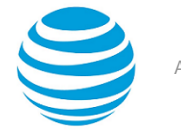

#### **all**

**detail**

- Enables all RIPng packet logs.
- Enables only RIPng packet detail logs.

Enables only RIPng packet receive logs.

**send**

**rcv**

Enables only RIPng packet send logs.

#### **Configuration mode**

```
protocols {
                 ripng {
                                     log {
                                                        packet {
all and the control of the control of the control of the control of the control of the control of the control o
                                                                           detail
rcvice and the control of the control of the control of the control of the control of the control of the control of the control of the control of the control of the control of the control of the control of the control of t
send and the contract of the contract of the send
 }
}<br>{}
                 }
}
```
Use the set form of this command to enable routing information protocol (RIP)ng packet logs.

Use the delete form of this command to remove RIPng packet logs.

Use the show form of this command to view RIPng packet logs.

## <span id="page-10-0"></span>**protocols ripng passive-interface <interface-name>**

Suppresses updates to RIPng routing on an interface.

#### **Syntax:**

set protocols ripng passive-interface *interface-name*

#### **Syntax:**

delete protocols ripng passive-interface *interface-name*

**Syntax:** show protocols ripng passive-interface

RIPng routing updates are not suppressed.

#### *interface-name*

The identifier of an interface. Supported interface types are:

- Data plane
- Loopback

For more information about these interface types, refer to [Supported](#page-31-0) Interface Types *[\(page 32\)](#page-31-0)*.

You can suppress routing updates on more than one RIPng interface by creating multiple **protocols ripng passive-interface** configuration nodes.

#### **Configuration mode**

```
protocols {
 ripng {
   passive-interface interface
 }
}
```
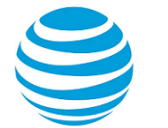

Use the set form of this command to suppress updates to RIPng routing on an interface.

Use the delete form of this command to disable the suppression of updates to RIPng routing on an interface. Use the show form of this command to display the configuration of RIPng route suppression for an interface.

## <span id="page-11-0"></span>**protocols ripng route <ipv6net>**

Sets a static route in RIPng.

**Syntax:** set protocols ripng route *ipv6net*

#### **Syntax:**

delete protocols ripng route *ipv6net*

#### **Syntax:**

show protocols ripng route

#### *ipv6net*

Mandatory. The IPv6 network address defining the RIPng static route.

#### **Configuration mode**

```
protocols {
 ripng {
   route ipv6net
 }
}
```
Use this command to set a static route in RIPng.

Use the set form of this command to set a static route in RIPng.

Use the delete form of this command to remove an RIPng static route.

<span id="page-11-1"></span>Use the show form of this command to display RIPng static route configuration.

## **protocols ripng timers garbage-collection <seconds>**

Sets the timer for RIPng garbage collection.

#### **Syntax:**

set protocols ripng timers garbage-collection *seconds*

#### **Syntax:**

delete protocols ripng timers garbage-collection [ *seconds* ]

#### **Syntax:**

show protocols ripng timers garbage-collection

RIPng garbage collection occurs at 120 seconds.

#### *seconds*

Mandatory. A timer interval in seconds. The interval ranges from 0 through 65535. The default interval is 120.

#### **Configuration mode**

```
protocols {
  ripng {
   timers {
```
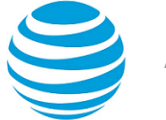

#### garbage-collection seconds }

Use the set form of this command to set the timer for RIPng garbage collection. When the timer expires, the system scans for stale RIPng resources and releases them for use.

Use the delete form of this command to restore the default timer interval for RIPng garbage collection, which is 120 seconds.

<span id="page-12-0"></span>Use the show form of this command to display the current timer interval for RIPng garbage collection.

### **protocols ripng timers timeout <seconds>**

Sets the interval for RIPng timeouts.

#### **Syntax:**

 } }

set protocols ripng timers timeout *seconds*

#### **Syntax:**

delete protocols ripng timers timeout [ *seconds* ]

#### **Syntax:**

show protocols ripng timers timeout

RIPng timeouts occur at 180 seconds.

#### *seconds*

Mandatory. A timer interval in seconds. The interval ranges from 0 through 65535. The default interval is 180.

#### **Configuration mode**

```
protocols {
  ripng {
   timers {
    timeout seconds
   }
 }
}
```
Use the set form of this command to set the interval for RIPng timeouts.

Use the delete form of this command to restore the default interval for RIPng time-outs, which is 180 seconds.

<span id="page-12-1"></span>Use the show form of this command to display the current interval for RIPng time-outs.

### **protocols ripng timers update <seconds>**

Sets the timer interval for updates to the RIPng routing table.

#### **Syntax:**

set protocols ripng timers update *seconds*

#### **Syntax:**

delete protocols ripng timers update [ *seconds* ]

#### **Syntax:**

show protocols ripng timers update

The RIPng routing table is updated every 30 seconds.

#### *seconds*

Mandatory. An interval, in seconds, at which updates to the RIPng routing table occur. The interval ranges from 0 through 65535. The default interval is 30.

#### **Configuration mode**

```
protocols {
 ripng {
   timers {
    update seconds
   }
 }
}
```
Use the set form of this command to set the timer interval for updates to the RIPng routing table. When the interval is shorter, the routing information in the tables is more accurate; however, more protocol network traffic occurs.

Use the delete form of this command to restore the default interval for RIPng updates, which is 30 seconds. Use the show form of this command to display the current interval for RIPng updates.

### <span id="page-13-0"></span>**reset ipv6 ripng route**

Resets data in the RIPng routing table.

#### **Syntax:**

```
reset ipv6 ripng route [ all | bgp | connected | kernel | ospfv6 | ripng | static | ip-address ]
all
        Removes all entries from the RIPng routing table.
bgp
        Removes only BGP routes from the RIPng routing table.
connected
        Removes entries for connected routes from the RIPng routing table.
kernel
        Removes kernel entries from the RIPng routing table.
ospfv6
        Removes only OSPFv6 routes from the RIPng routing table.
ripng
        Removes only RIPng routes from the RIPng routing table.
static
        Removes static entries from the RIPng routing table.
ip-address
        Removes entries that match ip-address (x:x::x:x/M), a destination IPv6 address, from the RIPng
        routing table.
Operational mode.
```
<span id="page-13-1"></span>Use the reset ipv6 ripng route all command to clear the RIPng routing table.

## **show ipv6 route ripng**

Displays all IPv6 RIPng routes.

#### **Syntax:**

show ipv6 route ripng

#### **Operational mode**

Use this command to display all RIPng routes that are contained in the RIB.

The following example shows all RIPng routes from the RIB.

```
vyatta@vyatta:~$show ipv6 route ripng
Codes: K - kernel route, C - connected, S - static, R - RIPng, O - OSPFv3,
        I - ISIS, B - BGP, * - FIB route.
R>* 2001:db8:2::/64 [120/2] via fe80::20c:29ff:fed6:816c, dp0s1, 00:43:00
R>* 2001:db8:3::/64 [120/3] via fe80::20c:29ff:fed6:816c, dp0s1, 00:00:03
vyatta@vyatta:~$
```
# <span id="page-14-0"></span>**show ipv6 ripng**

Displays information about RIPng.

#### **Syntax:**

show ipv6 ripng [ **interface** | **status** ]

Displays all information about RIPng.

#### **interface**

**status**

Optional. Displays information for RIPng interfaces.

Optional. Displays only RIPng protocol status information.

#### **Operational mode**

Use this command to display information about RIPng.

```
The following example lists RIPng information.
vyatta@vyatta:~$ show ipv6 ripng
Codes: R - RIPng, C - connected, S - Static, O - OSPF, B - BGP
Sub-codes:
      (n) - normal, (s) - static, (d) - default, (r) - redistribute,
      (i) - interface, (a/S) - aggregated/Suppressed
   Network Next Hop Network Next Hop Network Network Next Hop
C(i) 2001:db8:1::/64 
  :: self 1 0 
R(n) 2001:db8:2::/64 
                 fe80::20c:29ff:fed6:816c dp0s1 2 0 02:56
R(n) 2001:db8:3::/64 
                 fe80::20c:29ff:fed6:816c dp0s1 3 0 02:56
vyatta@vyatta:~$
```
The following example lists RIPng protocol status information.

```
vyatta@vyatta:~$ show ipv6 ripng status
 Routing Protocol is "RIPng"
  Sending updates every 30 seconds with +/-50%, next due in 4 seconds
  Timeout after 180 seconds, garbage collect after 120 seconds
  Outgoing update filter list for all interface is not set
  Incoming update filter list for all interface is not set
  Default redistribution metric is 1
  Redistributing:
      Interface
```
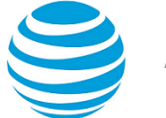

dp0s1

# <span id="page-15-0"></span>**show monitoring protocols ripng**

Displays RIPng protocol debugging flags.

#### **Syntax:**

show monitoring protocols ripng

#### **Operational mode**

Use this command to display how debugging is set for RIPng.

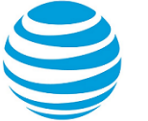

# <span id="page-16-0"></span>RIPng Configuration

# <span id="page-16-1"></span>**RIPng overview**

RIPng is a dynamic routing protocol that is suitable for small, homogenous IPv6 networks. It is classified as an interior gateway protocol (IGP) and employs the distance-vector routing algorithm. RIPng determines the best path by counting the hops to the destination. The maximum hop count is 15 (16 is considered an infinite distance), making RIPng less suitable for large networks. RIPng is an extension of RIP version 2 for IPv6.

# <span id="page-16-2"></span>**Supported standards**

The AT&T Vyatta vRouter implementation of RIPng complies with the following standards:

- RFC 2080: RIPng for IPv6
- RFC 2081: RIPng Protocol Applicability Statement

# <span id="page-16-3"></span>**Configuring RIPng**

This section presents the following topics:

- Enable forwarding on R1 and R2
- Enable RIPng on an interface
- Advertise connected networks
- Confirm visibility of remote networks

This section presents an example configuration of RIPng. The configuration example is based on the reference diagram in the following figure. This example shows the configuration of the nodes by using dynamic IPv6 routing with RIPng to enable R3 and R4 to communicate through R1 and R2.

#### **Figure 1: Dynamic IPv6 routing example in RIPng**

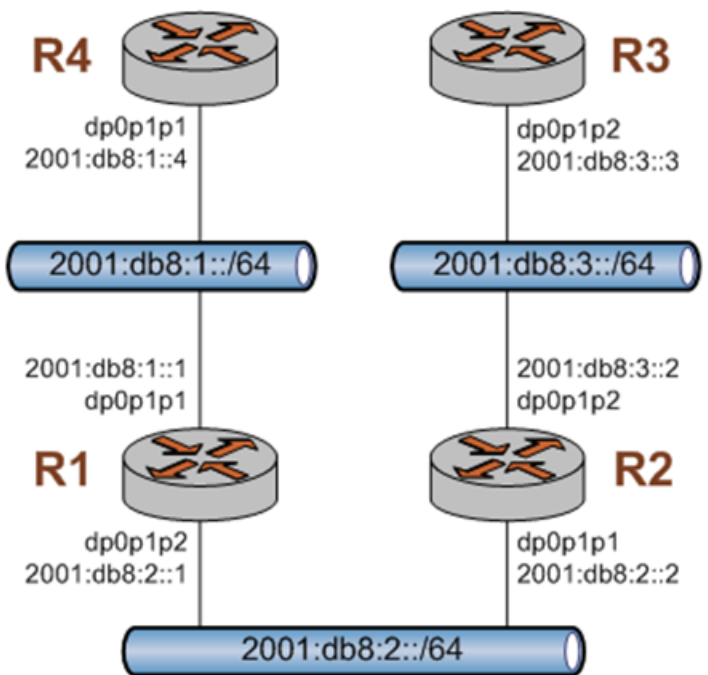

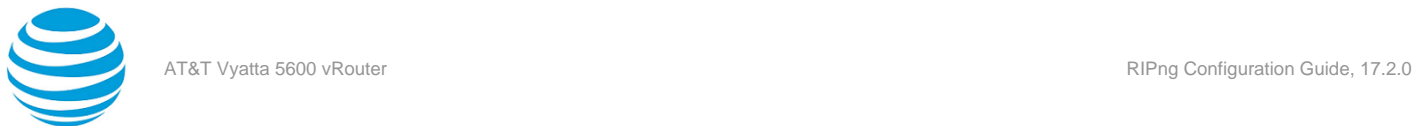

# <span id="page-17-0"></span>**Enabling forwarding on R1 and R2**

For R1 to pass data between the dp0p1p1 and dp0p1p3 interfaces and R2 to pass data between the dp0p1p1 and dp0p1p2 interfaces, R1 and R2 must be configured to enable forwarding. To enable forwarding on R1, perform the following step in configuration mode.

#### **Table 1: Enabling forwarding on R1**

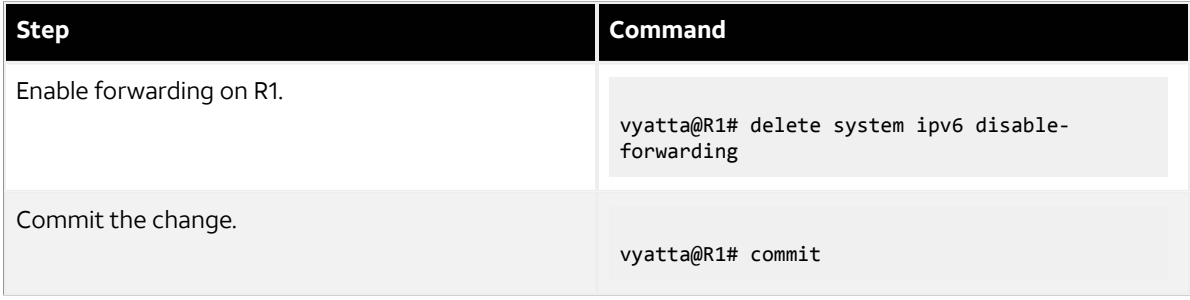

To enable forwarding on R2, perform the following steps in configuration mode.

#### **Table 2: Enabling forwarding on R2**

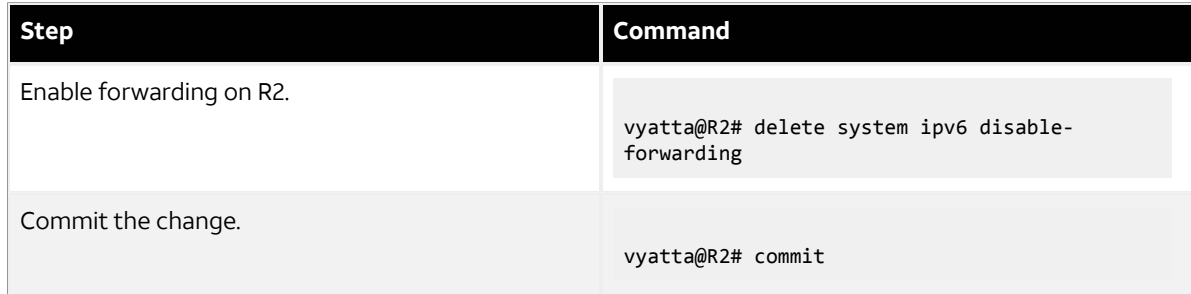

### <span id="page-17-1"></span>**Enabling RIPng on an interface**

To allow dynamic routing by using RIPng, RIPng must be enabled on the interfaces that are to use it. To enable RIPng on R1, perform the following steps in configuration mode.

#### **Table 3: Enable RIPng on R1**

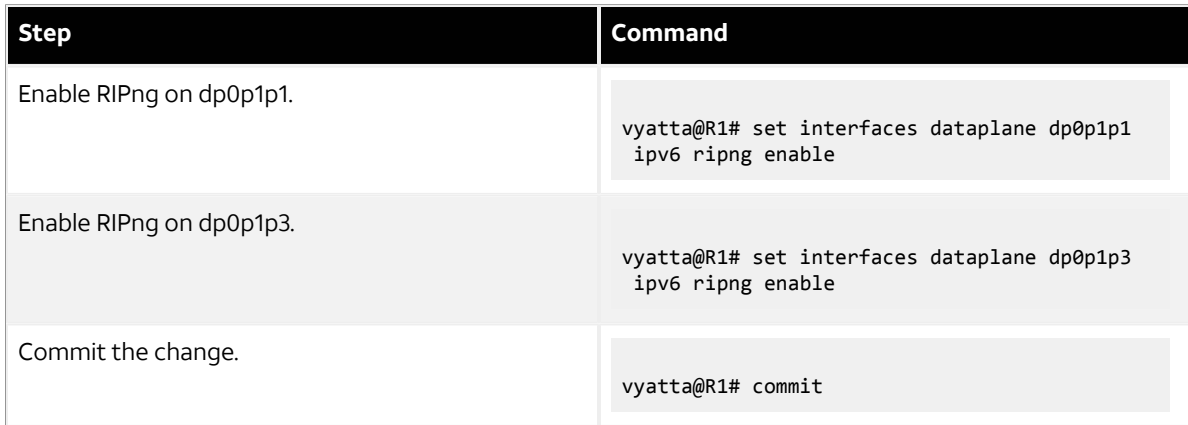

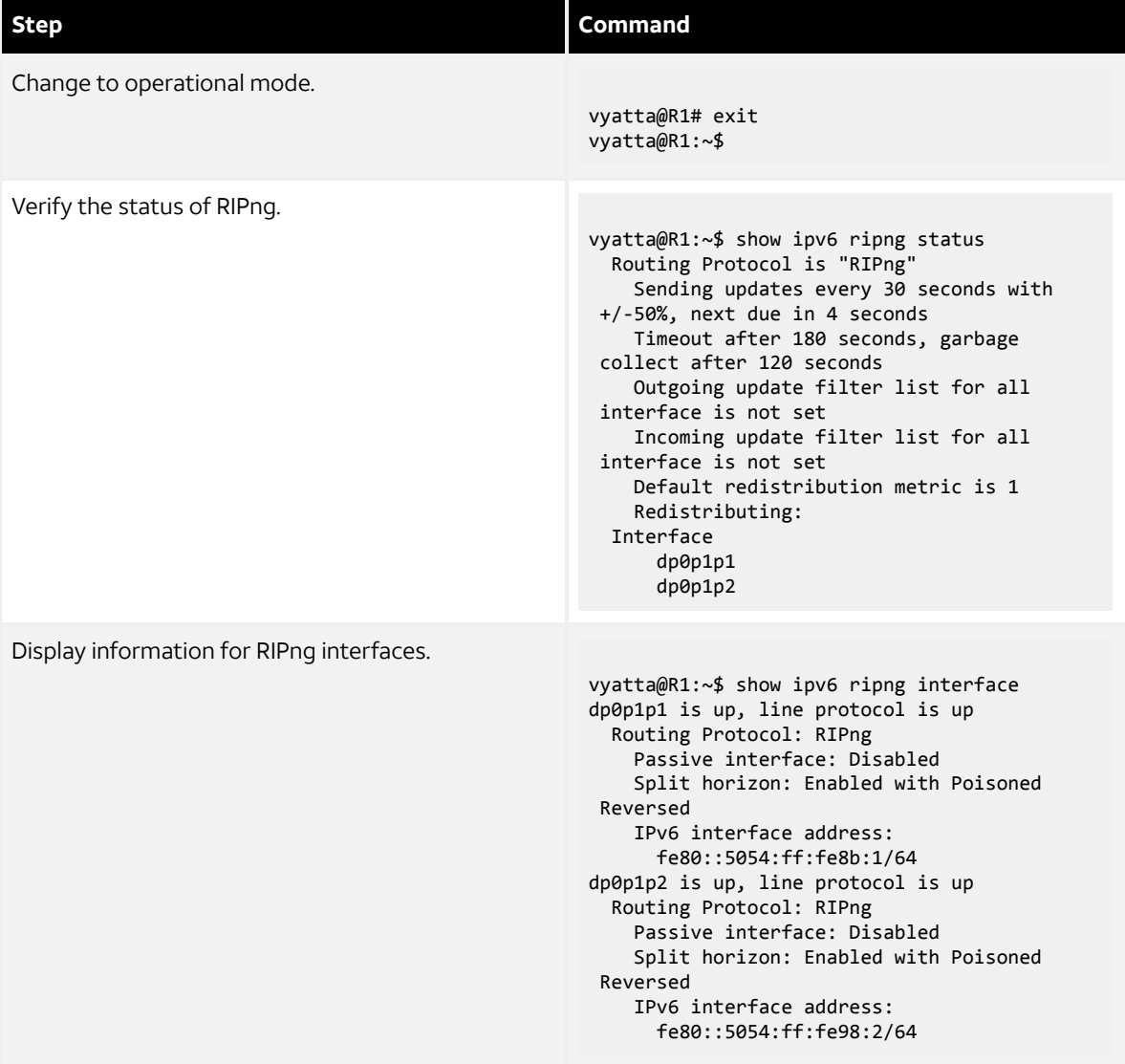

## <span id="page-18-0"></span>**Advertising connected networks**

The redistribute command is then used to advertise the connected networks. To advertise connected networks on R1, perform the following steps in configuration mode.

#### **Table 4: Advertising connected networks on R1**

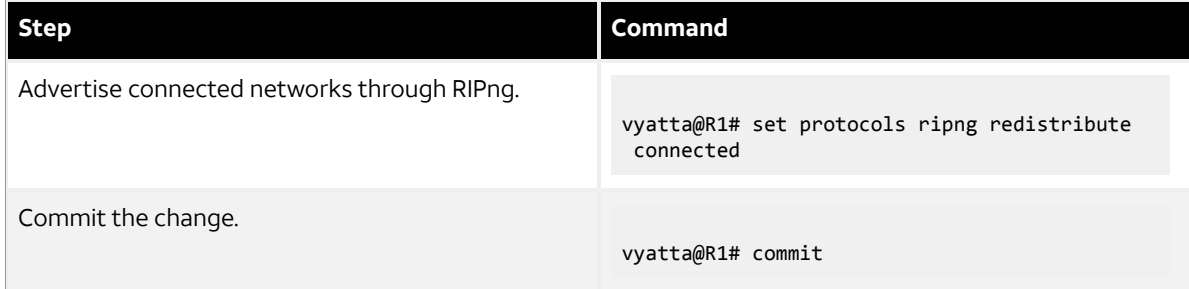

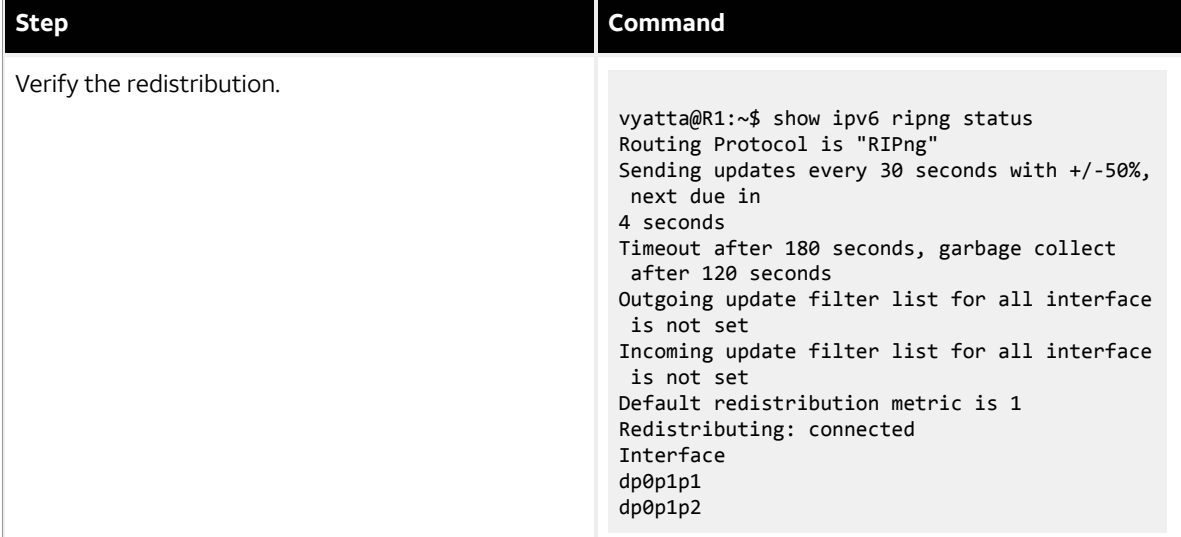

### <span id="page-19-0"></span>**Confirming visibility of remote networks**

After enabling RIPng on the other interfaces of R2, R3, and R4 and advertising connected networks on R2, check the routing table of R4 to verify that it has learned the network. To confirm visibility of remote networks on R4, perform the following step in operational mode.

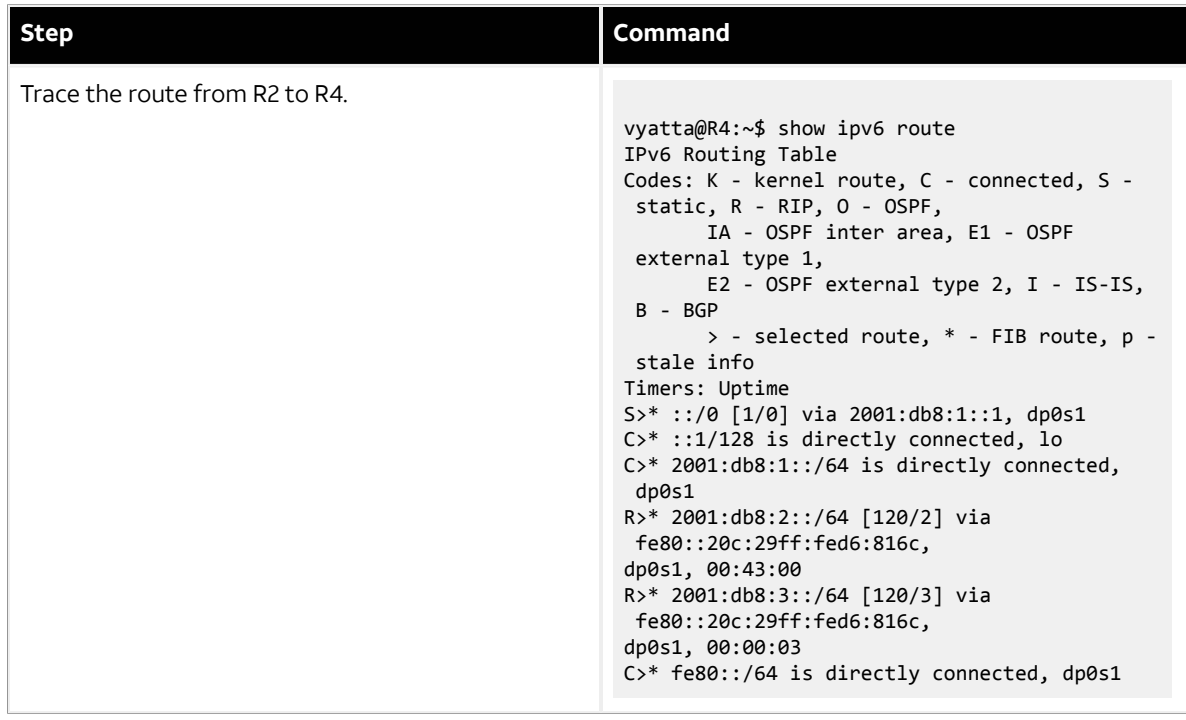

**Table 5: Confirming visibility of remote networks on R4**

The R in the first column indicates that two routes have been learned from RIPng. Because a route now exists for 2001:db8:3::/64, R3 can be pinged. To confirm connectivity, perform the following steps in operational mode.

#### **Table 6: Confirming connectivity between R4 and R3**

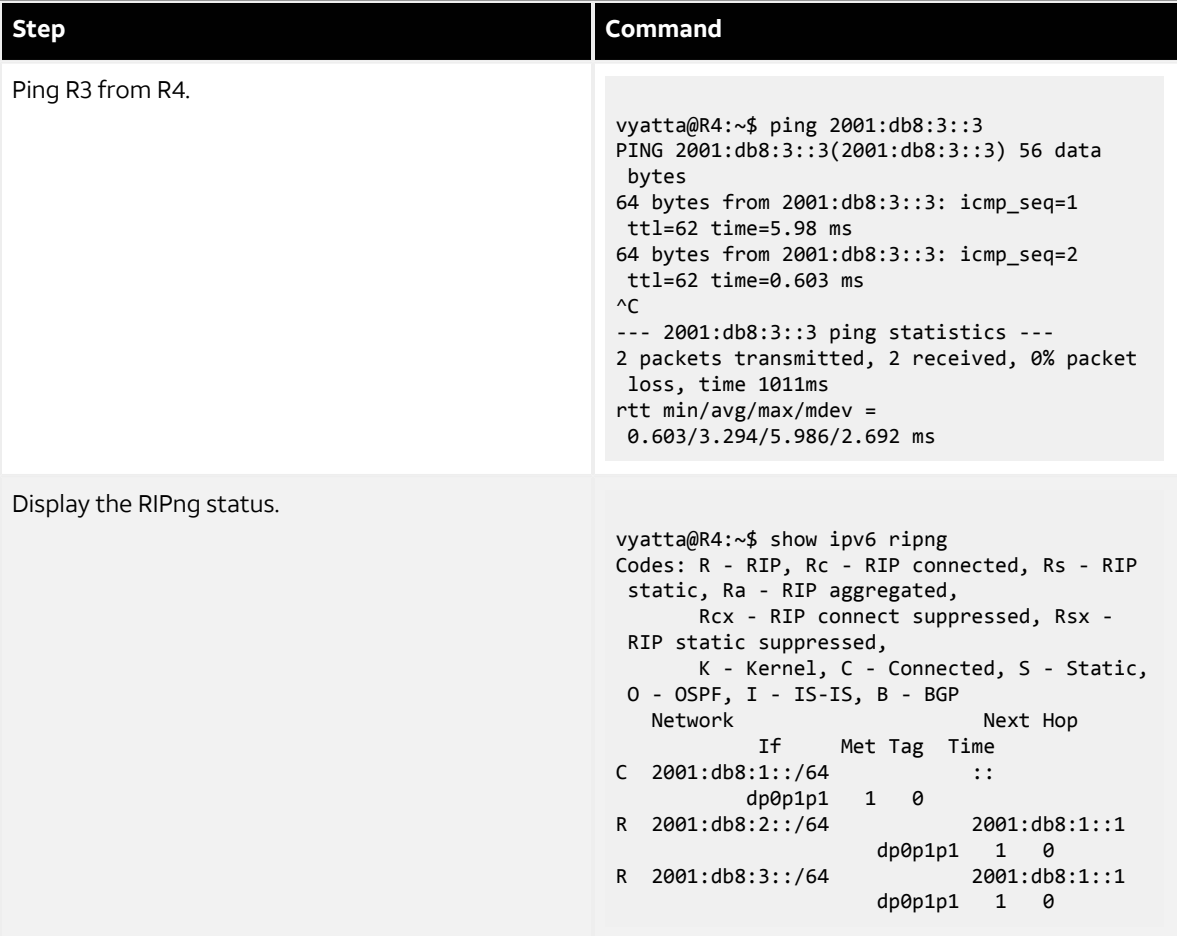

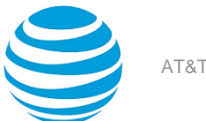

# <span id="page-21-0"></span>Route Redistribution Commands

## <span id="page-21-1"></span>**protocols ripng redistribute bgp**

Redistributes BGP routes into RIPng routing tables.

#### **Syntax:**

set protocols ripng redistribute bgp [ **metric** *metric* | **route-map** *map-name* ]

#### **Syntax:**

delete protocols ripng redistribute bgp [ **metric** | **route-map** ]

#### **Syntax:**

show protocols ripng redistribute bgp [ **metric** | **route-map** ]

BGP routes that are redistributed into RIPng are assigned a routing metric of 1. By default, no route map is applied to redistributed BGP routes.

#### *metric*

Applies a metric to BGP routes that are imported into RIPng routing tables. The metric ranges from 1 through 16. The default metric is 1.

#### **route-map** *map-name*

Applies a route map to BGP routes that are imported into RIPng routing tables.

#### **Configuration mode**

```
protocols {
  ripng {
   redistribute {
    bgp {
     metric metric
     route-map map-name
    }
   }
 }
}
```
Use the set form of this command to redistribute BGP routes into RIPng routing tables. You can set the routing metric for or specify a route map to apply to redistributed BGP routes.

Use the delete form of this command to remove the current configuration of BGP route redistribution.

<span id="page-21-2"></span>Use the show form of this command to display the current configuration of BGP route redistribution.

### **protocols ripng redistribute connected**

Redistributes directly connected routes into RIPng routing tables.

#### **Syntax:**

set protocols ripng redistribute connected [ **metric** *metric* | **route-map** *map-name* ]

#### **Syntax:**

delete protocols ripng redistribute connected [ **metric** | **route-map** ]

#### **Syntax:**

```
show protocols ripng redistribute connected [ metric | route-map ]
```
Connected routes that are redistributed into RIPng are assigned a routing metric of 1. By default, no route map is applied to redistributed connected routes.

#### *metric*

Optional. The routing metric to be applied to connected routes being imported into RIPng routing tables. The range is 1 to 16. The default is 1.

*map-name*

Optional. Applies the specified route map to connected routes being imported into RIPng routing tables.

#### **Configuration mode**

```
protocols {
 ripng {
   redistribute {
    connected {
     metric metric
     route-map map-name
    }
   }
 }
}
```
Use the set form of this command to redistribute directly connected routes into RIPng routing tables. You can set the routing metric for or specify a route map to apply to directly connected BGP routes.

Use the delete form of this command to remove the current configuration of directly connected route redistribution.

Use the show form of this command to display the current configuration of directly connected route redistribution.

### <span id="page-22-0"></span>**protocols ripng redistribute kernel**

Redistributes kernel routes into RIPng routing tables.

#### **Syntax:**

```
set protocols ripng redistribute kernel [ metric metric | route-map map-name ]
```
#### **Syntax:**

```
delete protocols ripng redistribute kernel [ metric | route-map ]
```
#### **Syntax:**

```
show protocols ripng redistribute kernel [ metric | route-map ]
```
Kernel routes that are redistributed into RIPng are assigned a routing metric of 1. By default, no route map is applied to redistributed kernel routes.

*metric*

Optional. The routing metric to be applied to kernel routes being imported into RIPng routing tables. The range is 1 to 16. The default is 1.

*map-name*

Optional. Applies the specified route map to kernel routes being imported into RIPng routing tables.

#### **Configuration mode**

```
protocols {
  ripng {
   redistribute {
    kernel {
     metric metric
     route-map map-name
```
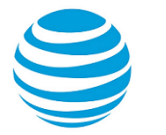

```
 }
    }
 }
}
```
Use the set form of this command to redistribute kernel routes into RIPng routing tables. You can set the routing metric for or specify a route map to apply to redistributed kernel routes.

Use the delete form of this command to remove the current configuration of kernel route redistribution.

<span id="page-23-0"></span>Use the show form of this command to display the current configuration of kernel route redistribution.

## **protocols ripng redistribute ospfv3**

Redistributes OSPFv3 routes into RIPng routing tables.

#### **Syntax:**

set protocols ripng redistribute ospfv3 [ **metric** *metric* | **route-map** *map-name* ]

#### **Syntax:**

delete protocols ripng redistribute ospfv3 [ **metric** | **route-map** ]

#### **Syntax:**

show protocols ripng redistribute ospfv3 [ **metric** | **route-map** ]

OSPFv3 routes that are redistributed into RIPng are assigned a routing metric of 1. By default, no route map is applied to redistributed OSPFv3 routes.

#### *metric*

Optional. The routing metric to be applied to OSPFv3 routes being imported into RIPng routing tables. The range is 1 to 16. The default is 1.

#### *map-name*

Optional. Applies the specified route map to OSPFv3 routes being imported into RIPng routing tables.

#### **Configuration mode**

```
protocols {
  ripng {
   redistribute {
    ospfv3 {
     metric metric
     route-map map-name
    }
   }
 }
}
```
Use the set form of this command to redistribute OSPFv3 routes into RIPng routing tables. You can set the routing metric for or specify a route map to apply to redistributed OSPFv3 routes.

Use the delete form of this command to remove the current configuration of OSPFv3 route redistribution.

<span id="page-23-1"></span>Use the show form of this command to display the current configuration of OSPFv3 route redistribution.

### **protocols ripng redistribute static**

Redistributes static routes into RIPng routing tables.

#### **Syntax:**

set protocols ripng redistribute static [ **metric** *metric* | **route-map** *map-name* ]

#### **Syntax:**

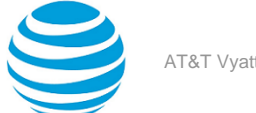

delete protocols ripng redistribute static [ **metric** | **route-map** ]

#### **Syntax:**

show protocols ripng redistribute static [ **metric** | **route-map** ]

Static routes that are redistributed into RIPng are assigned a routing metric of 1. By default, no route map is applied to redistributed static routes.

*metric*

Optional. The routing metric to be applied to static routes being imported into RIPng routing tables. The range is 1 to 16. The default is 1.

#### *map-name*

Optional. Applies the specified route map to static routes being imported into RIPng routing tables.

#### **Configuration mode**

```
protocols {
 ripng {
   redistribute {
   static {
     metric metric
     route-map map-name
    }
   }
 }
}
```
Use the set form of this command to redistribute static routes into RIPng routing tables. You can set the routing metric for or specify a route map to apply to redistributed static routes.

Use the delete form of this command to remove the current configuration of static route redistribution.

Use the show form of this command to display the current configuration of static route redistribution.

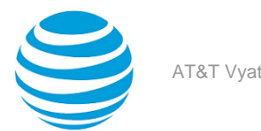

<span id="page-25-0"></span>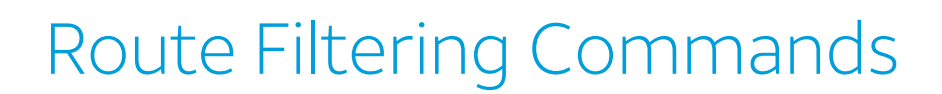

### <span id="page-25-1"></span>**protocols ripng distribute-list access-list**

Applies an access list to filter inbound or outbound RIPng packets.

#### **Syntax:**

set protocols ripng distribute-list access-list { **in** *in-list* | **out** *out-list* }

#### **Syntax:**

delete protocols ripng distribute-list access-list { **in** | **out** }

#### **Syntax:**

show protocols ripng distribute-list access-list { **in** | **out** }

#### *in-list*

Specifies the identifier of a defined access list. The access list filters inbound RIPng packets.

#### *out-list*

Specifies the identifier of a defined access list. The access list filters outbound RIPng packets.

#### **Configuration mode**

```
protocols {
  ripng {
   distribute-list {
    access-list {
     in in-list
     out out-list
    }
   }
 }
}
```
Use the set form of this command to apply an access list to filter inbound or outbound RIPng packets.

Use the delete form of this command to remove the filtering of RIPng inbound or outbound packets by an access list.

<span id="page-25-2"></span>Use the show form of this command to display RIPng access list filtering configuration.

## **protocols ripng distribute-list interface <interface-name> access-list**

Applies an access list to an interface to filter inbound or outbound RIPng packets.

#### **Syntax:**

set protocols ripng distribute-list interface *interface-name* **access-list** { **in** *in-list* | **out** *out-list* }

#### **Syntax:**

delete protocols ripng distribute-list interface *interface-name* **access-list** { **in** | **out** }

#### **Syntax:**

show protocols ripng distribute-list interface *interface-name* **access-list** { **in** | **out** }

#### *interface-name*

The identifier of an interface. Supported interface types are:

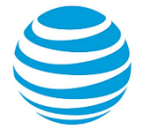

- Data plane
- Loopback

For more information about these interface types, refer to [Supported](#page-31-0) Interface Types *[\(page 32\)](#page-31-0)*.

#### **in** *in-list*

Specifies the identifier of a defined access list. The access list applies to the specified interface to filter inbound RIPng packets.

**out** *out-list*

Specifies the identifier of a defined access list. The access list applies to the specified interface to filter outbound RIPng packets.

#### **Configuration mode**

```
protocols {
 ripng {
   distribute-list {
    interface interface-name {
     access-list {
      in in-list
      out out-list
     }
    }
   }
 }
}
```
Use the set form of this command to apply an access list to a specific interface to filter inbound or outbound RIPng packets.

Use the delete form of this command to remove the filtering of RIPng inbound or outbound packets on an interface by an access list.

<span id="page-26-0"></span>Use the show form of this command to display RIPng access list filtering configuration for an interface.

## **protocols ripng distribute-list interface <interface-name> prefix-list**

Applies a prefix list to an interface to filter inbound or outbound RIPng packets.

#### **Syntax:**

set protocols ripng distribute-list interface *interface-name* **prefix-list** { **in** *in-list* | **out** *out-list* }

#### **Syntax:**

delete protocols ripng distribute-list interface *interface-name* **prefix-list** { **in** | **out** }

#### **Syntax:**

show protocols ripng distribute-list interface *interface-name* **prefix-list** { **in** | **out** }

#### *interface-name*

The identifier of an interface. Supported interface types are:

- Data plane
- Loopback

For more information about these interface types, refer to [Supported](#page-31-0) Interface Types *[\(page 32\)](#page-31-0)*.

**in** *in-list*

Specifies the identifier of a defined prefix list. The prefix list applies to the specified interface to filter inbound RIPng packets.

#### **out** *out-list*

Specifies the identifier of a defined prefix list. The prefix list applies to the specified interface to filter outbound RIPng packets.

#### **Configuration mode**

```
protocols {
 ripng {
   distribute-list {
    interface interface-name {
     prefix-list {
      in in-list
      out out-list
     }
    }
   }
 }
}
```
Use the set form of this command to apply a prefix list to an interface to filter inbound or outbound RIPng packets.

Use the delete form of this command to remove the filtering of RIPng inbound or outbound packets on an interface by a prefix list.

<span id="page-27-0"></span>Use the show form of this command to display RIPng prefix list filtering configuration for an interface.

## **protocols ripng distribute-list prefix-list**

Applies a prefix list to filter inbound or outbound RIPng packets.

#### **Syntax:**

```
set protocols ripng distribute-list prefix-list { in in-list | out out-list }
```
#### **Syntax:**

```
delete protocols ripng distribute-list prefix-list { in | out }
```
#### **Syntax:**

show protocols ripng distribute-list prefix-list { **in** | **out** }

#### **in** *in-list*

Specifies the identifier of a defined prefix list. The prefix list filters inbound RIPng packets.

#### **out** *out-list*

Specifies the identifier of a defined prefix list. The prefix list filters outbound RIPng packets.

#### **Configuration mode**

```
protocols {
 ripng {
   distribute-list {
    prefix-list {
     in in-list
     out out-list
    }
   }
 }
}
```
Use the set form of this command to apply a prefix list to filter inbound or outbound RIPng packets.

Use the delete form of this command to remove the filtering of RIPng inbound or outbound packets by a prefix list.

Use the show form of this command to display RIPng prefix list filtering configuration.

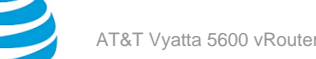

# <span id="page-28-0"></span>RIPng Interface Commands

## <span id="page-28-1"></span>**interfaces <interface> ipv6 ripng enable**

Enables RIPng on an interface.

#### **Syntax:**

set interfaces *interface* **ipv6 ripng enable**

#### **Syntax:**

delete interfaces *interface* **ipv6 ripng enable**

#### **Syntax:**

show interfaces *interface* **ipv6 ripng**

#### *interface*

Mandatory. A type of interface. For detailed keywords and arguments that can be specified as interface types, refer to [Supported](#page-31-0) Interface Types *[\(page 32\)](#page-31-0)*.

#### **Configuration mode**

```
interfaces interface {
 ipv6 {
   ripng 
 }
}
```
Use this command to enable RIPng.

Use the set form of this command to enable RIPng on an interface.

Use the delete form of this command to remove all RIPng configuration and disable RIPng on the interface.

<span id="page-28-2"></span>Use the show form of this command to display the current RIPng configuration on an interface.

## **interfaces <interface> ipv6 ripng metric-offset**

Sets a metric to add to routes that are received from RIPng on an interface.

#### **Syntax:**

```
set interfaces interface ipv6 ripng metric-offset metric
```
#### **Syntax:**

show interfaces *interface* **ipv6 ripng metric-offset**

#### *interface*

Mandatory. A type of interface. For detailed keywords and arguments that can be specified as interface types, refer to [Supported](#page-31-0) Interface Types *[\(page 32\)](#page-31-0)*.

#### *metric*

Mandatory. A metric to be added to the routes over the interface. The metric ranges from 1 through 16.

#### **Configuration mode**

```
interfaces interface {
 ipv6 {
   ripng {
    metric-offset metric
   }
```
#### } }

Use this command to set the metric for inbound and outbound routes on an interface that are beyond the normal operation of RIPng.

Use the set form of this command to set a metric to add to routes that are received from RIPng on an interface.

Use the show form of this command to display the current metric that is added to routes that are received from RIPng on an interface.

# <span id="page-29-0"></span>**interfaces <interface> ipv6 ripng split-horizon**

Configures split-horizon and split-horizon poison-reverse on an interface that is running RIPng.

#### **Syntax:**

set interfaces *interface* **ipv6 ripng split-horizon** [ **disable** | **poison-reverse** ]

#### **Syntax:**

show interfaces *interface* **ipv6 ripng split-horizon**

Split-horizon is enabled.

#### *interface*

Mandatory. A type of interface. For detailed keywords and arguments that can be specified as interface types, refer to [Supported](#page-31-0) Interface Types *[\(page 32\)](#page-31-0)*.

**disable**

Disables split-horizon on the specified interface.

Enables poison-reverse on the specified interface.

#### **Configuration mode**

**poison-reverse**

```
interfaces interface {
  ipv6 {
   ripng {
    split-horizon {
     disable
     poison-reverse
    }
 }
 }
}
```
Use this command to disable split-horizon or enable split-horizon poison-reverse on an interface that is running RIPng.

Split-horizon is a stability feature that reduces the possibility of network loops, particularly when links become disconnected. It stops an interface from including in its network updates to any routes that it learned from that interface. Split-horizon is effective at preventing loops between routers that are directly connected to each other, and it speeds convergence when network conditions change. Split-horizon is the default setting in RIPng.

Poison-reverse is a variation of split-horizon. When an interface that has poison-reverse enabled detects a link that is down, it increases the metric for that route to 16 and propagates that information in its next update. Because 15 is the largest number of hops that can be reached on a RIPng network, increasing the metric to 16 renders the route unreachable as far as downstream RIPng routers are concerned. This is called "poisoning" the route. Poison-reverse is useful for propagating information about bad routes to routers that are downstream but not immediate neighbors, where split-horizon is ineffective.

When this option is enabled, the router includes the route in announcements to the neighbor from which it was learned. When this option is disabled, the router omits the route from announcements to the neighbor from which it was learned.

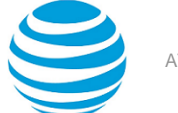

Use the set form of this command to configure split-horizon and split-horizon poison-reverse on an interface that is running RIPng.

Use the show form of this command to display the current configuration of split-horizon.

# <span id="page-30-0"></span>**interfaces <interface> ipv6 ripng neighbor <ip-address>**

Configures the IPv6 link-local address of a neighbor for RIPng.

#### **Syntax:**

set interfaces *interface* **ipv6 ripng neighbor** *ip-address*

#### **Syntax:**

show interface *interface* **ipv6 ripng neighbor**

#### *interface*

A type of interface. For detailed keywords and arguments that can be specified as interface types, refer to [Supported](#page-31-0) Interface Types *[\(page 32\)](#page-31-0)*.

#### *ip-address*

The IPv6 link-local address of a neighbor.

#### **Configuration mode.**

```
interfaces interface {
       address address {
             ipv6 {
                  ripng {
                       neighbor ip-address
 }
 }
        }
}
```
Use the set form of this command to configure the IPv6 link-local address of a neighbor for RIPng. Use the show form of this command to display the IPv6 link-local address of the neighbor.

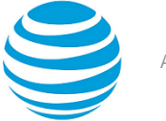

# <span id="page-31-0"></span>Supported Interface Types

The following table shows the syntax and parameters of supported interface types. Depending on the command, some of these types may not apply.

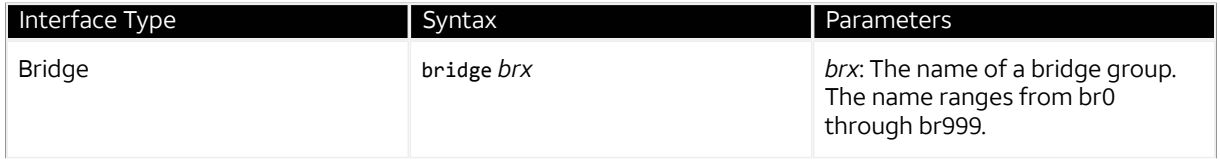

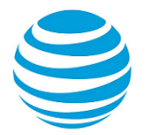

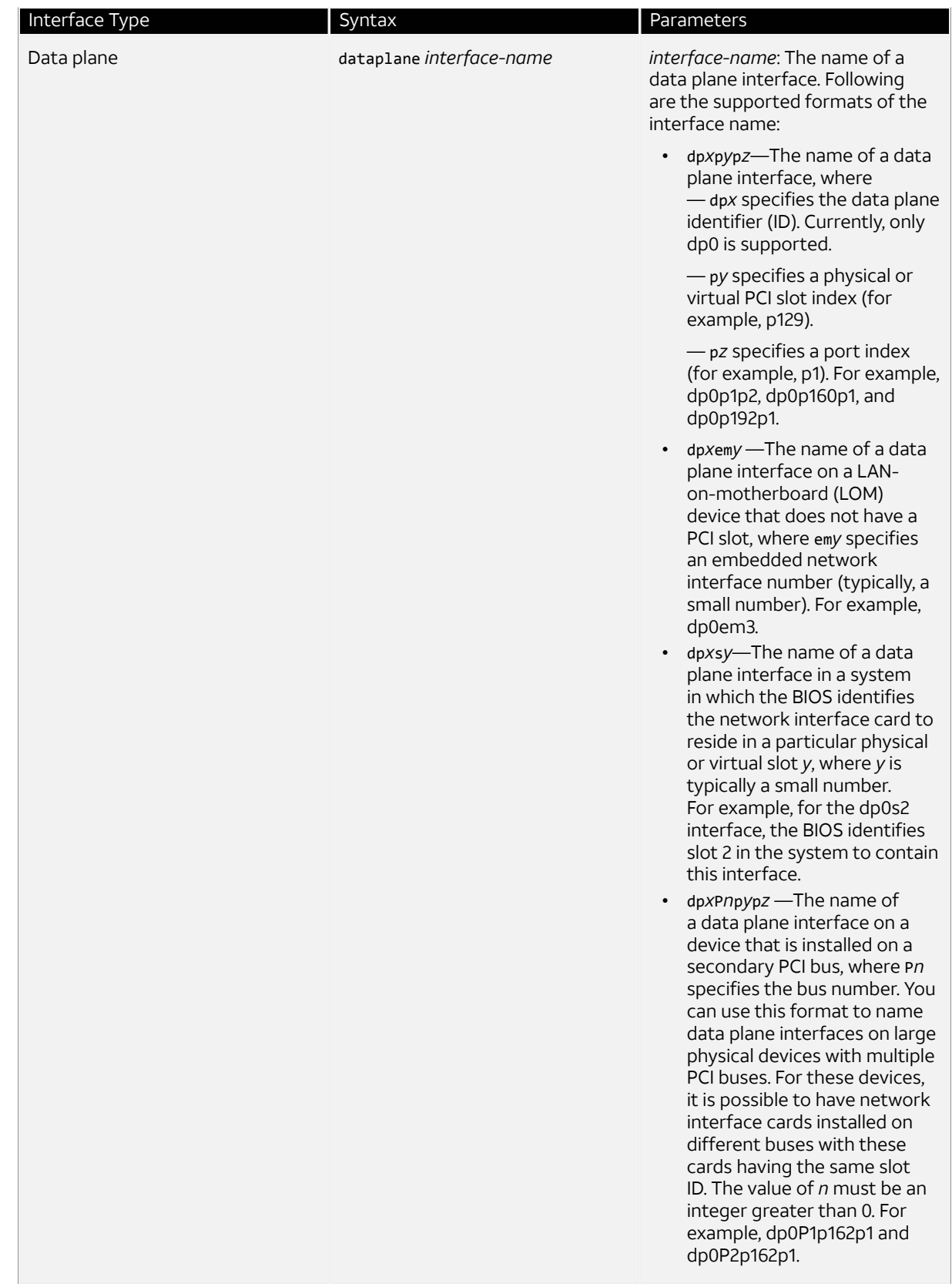

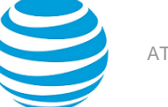

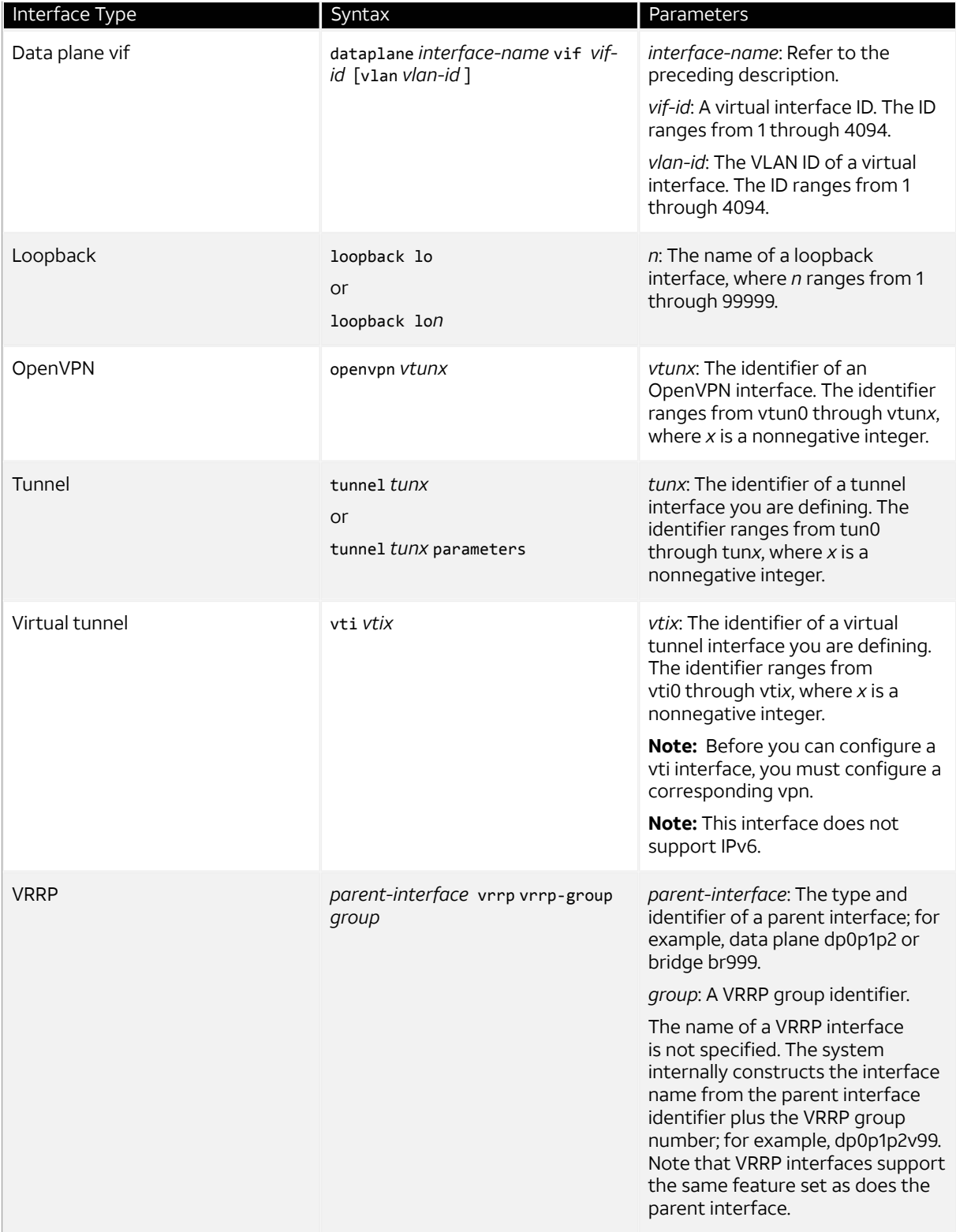

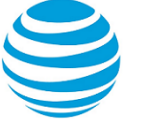

# <span id="page-34-0"></span>VRF Support

# <span id="page-34-1"></span>**VRF support for RIP and RIPng**

This section describes VRF support for RIP and RIPng configuration- and operational-mode commands. This section also describes VRF support for monitoring and logging commands.

#### **VRF support for router-mode commands**

You can run RIP and RIPng router-mode configuration commands in the context of a routing instance by using the optional **routing routing-instance** *instance-name* keywords and variable. The following examples show how to configure RIP and RIPng in the context of the RED routing instance.

```
routing routing-instance RED protocols rip …
routing routing-instance RED protocols ripng …
```
If you do not specify a routing instance, the vRouter applies the configuration to the default routing instance.

**Note:** An interface belongs to only one routing instance.

#### **VRF support for interface-mode commands**

The RIP and RIPng interface-mode configuration commands do not support the **routing routing-instance**  *instance-name* keywords and variable because these commands run in the context of the routing instance to which the interfaces belong.

```
interfaces <intf_type> <intf_name> ip rip …
interfaces <intf_type> <intf_name> ipv6 ripng …
```
#### **VRF support for operational commands**

You can use the optional **routing-instance** *instance-name* keyword and variable with the RIP and RIPng operational commands. If you do not use this optional keyword and variable, the commands run in the context of the default routing instance.

```
show ip rip [routing-instance <instance_name>] ...
reset ip rip [routing-instance <instance_name>] route …
show ipv6 ripng [routing-instance <instance_name>] ...
reset ipv6 ripng [routing-instance <interface name>] route ...
```
#### **VRF support for monitoring and logging commands**

You can run the RIP and RIPng monitoring and logging commands in the context of a routing instance with the exception of the commands that enable RIB and NSM logging. If you do not use the **routing-instance** *instancename* keyword and variable, the commands run in the context of the default routing instance.

```
monitor protocol rip [routing-instance <instance name>]...
[routing routing-instance <instance_name>] protocols rip log …
```

```
monitor protocol ripng [routing-instance <instance_name>] …
[routing routing-instance <instance name>] protocols ripng log ...
```
The **rib** and **nsm** logging options are global options and apply to all routing instances. The **rib** and **nsm** logging options cannot be enabled or disabled on a routing instance basis. The following commands apply to all routing instances.

```
monitor protocol rip … nsm
monitor protocol rip … rib
protocols rip log nsm
protocols rip log rib
monitor protocol ripng … nsm
```
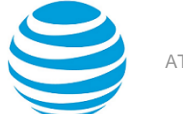

monitor protocol ripng … rib protocols ripng log nsm protocols ripng log rib

The output of the following commands displays routing instance information, if relevant.

show monitoring protocols rip show monitoring protocols ripng

## <span id="page-35-0"></span>**Command support for VRF routing instances**

VRF allows an AT&T Vyatta vRouter to support multiple routing tables, one for each VRF routing instance. Some commands in this guide support VRF and can be applied to particular routing instances.

Use the guidelines in this section to determine correct syntax when adding VRF routing instances to commands. For more information about VRF, refer to AT&T Vyatta Network Operating System Basic Routing Configuration Guide. This guide includes an overview of VRF, VRF configuration examples, information about VRF-specific features, and a list of commands that support VRF routing instances.

#### **Adding a VRF routing instance to a Configuration mode command**

For most Configuration mode commands, specify the VRF routing instance at the beginning of a command. Add the appropriate VRF keywords and variable to follow the initial action (**set**, **show**, or **delete**) and before the other keywords and variables in the command.

#### **Example: Configuration mode example: syslog**

The following command configures the syslog logging level for the specified syslog host. The command does not include a VRF routing instance, so the command applies to the default routing instance.

```
vyatta@R1# set system syslog host 10.10.10.1 facility all level debug
vyatta@R1# show system syslog
syslog {
    host 10.10.10.1 {
             facility all {
                     level debug
             }
     }
}
```
The following example shows the same command with the VRF routing instance (GREEN) added. Notice that **routing routing-instance GREEN** has been inserted between the basic action (**set** in the example) and the rest of the command. Most Configuration mode commands follow this convention.

```
vyatta@R1# set routing routing-instance GREEN system syslog host 10.10.10.1 facility all
 level debug
vyatta@R1# show routing 
routing {
      routing-instance GREEN {
               system {
                         syslog {
                                 host 11.12.13.2:514 {
                                           facility all {
                                                    level debug
denotes the contract of the contract of the contract of the contract of the contract of the contract of the con
 }
}<br>}
               }
      }
}
```
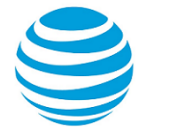

#### **Example: Configuration mode example: SNMP**

Some features, such as SNMP, are not available on a per-routing instance basis but can be bound to a specific routing instance. For these features, the command syntax is an exception to the convention of specifying the routing instance at the beginning of Configuration mode commands.

The following example shows how to configure the SNMPv1 or SNMPv2c community and context for the RED and BLUE routing instances. The first two commands specify the RED routing instance as the context for community A and BLUE routing instance as the context for community B. The subsequent commands complete the configuration.

For more information about configuring SNMP, refer to AT&T Vyatta Network Operating System Remote Management Configuration Guide.

```
vyatta@R1# set service snmp community commA context RED
vyatta@R1# set service snmp community commB context BLUE
vyatta@R1# set service snmp view all oid 1
vyatta@R1# set service snmp community commA view all
vyatta@R1# set service snmp community commB view all
vyatta@R1# show service snmp community 
  community commA {
         context RED
         view all
  }
  community commB {
         context BLUE
         view all
  }
[edit]
vyatta@vyatta#
```
#### **Adding a VRF routing instance to an Operational mode command**

The syntax for adding a VRF routing instance to an Operational mode command varies according to the type of command parameters:

- If the command does not have optional parameters, specify the routing instance at the end of the command.
- If the command has optional parameters, specify the routing instance after the required parameters and before the optional parameters.

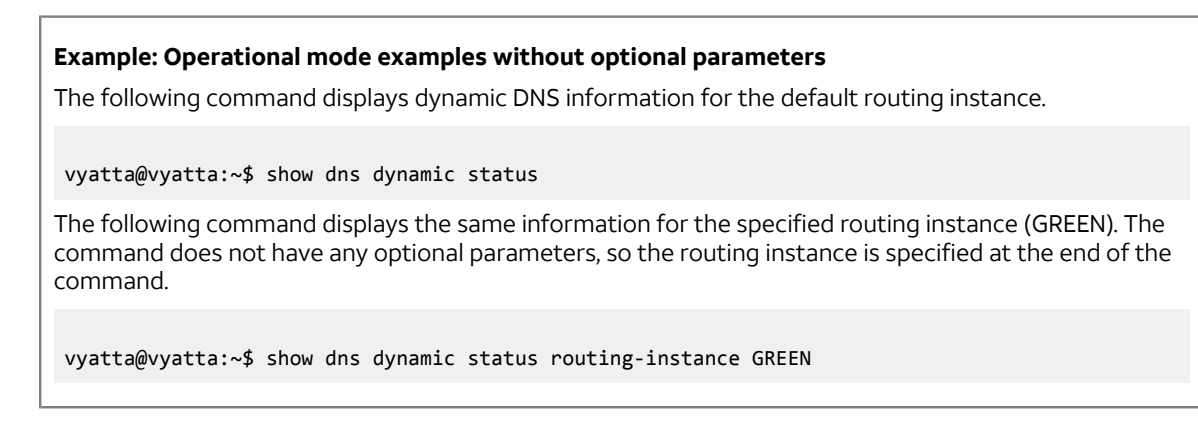

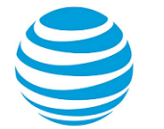

#### **Example: Operational mode example with optional parameters**

The following command obtains multicast path information for the specified host (10.33.2.5). A routing instance is not specified, so the command applies to the default routing instance.

vyatta@vyatta:~\$ mtrace 10.33.2.5 detail

The following command obtains multicast path information for the specified host (10.33.2.5) and routing instance (GREEN). Notice that the routing instance is specified before the optional **detail** keyword.

vyatta@vyatta:~\$ mtrace 10.33.2.5 routing-instance GREEN detail

#### **Example: Operational mode example output: SNMP**

The following SNMP **show** commands display output for routing instances.

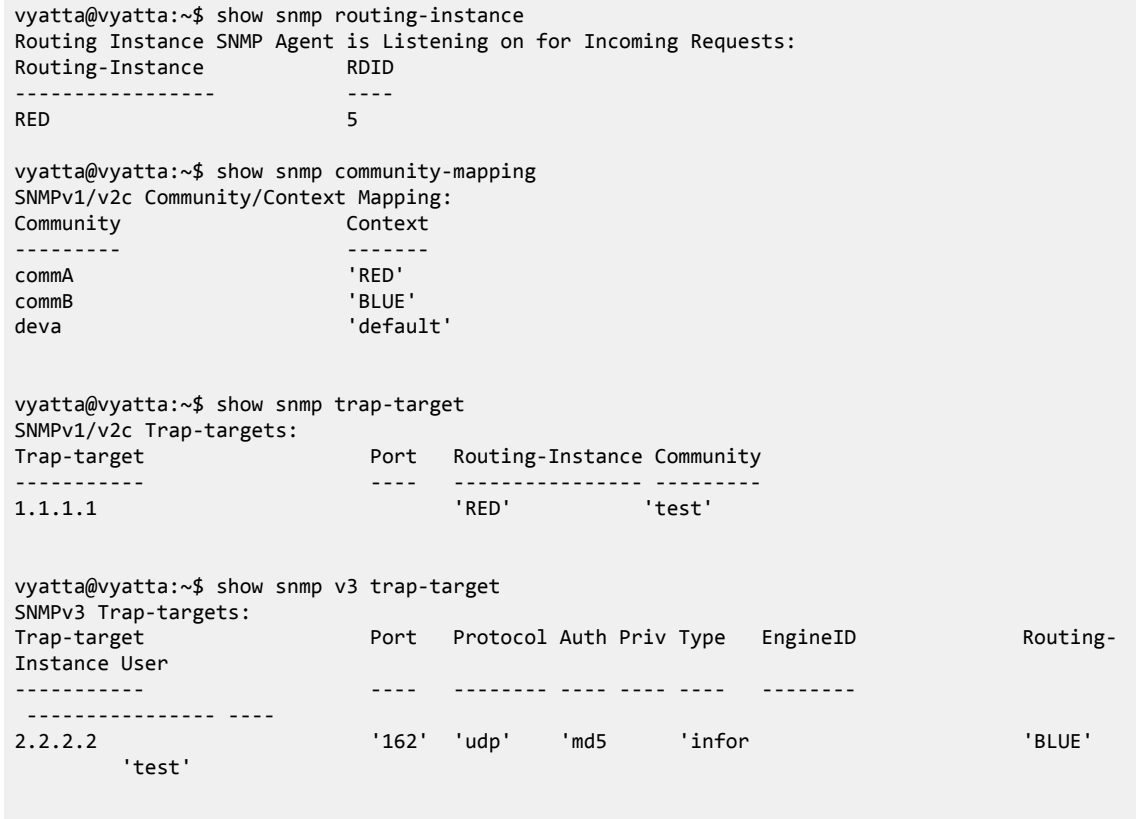

# <span id="page-38-0"></span>List of Acronyms

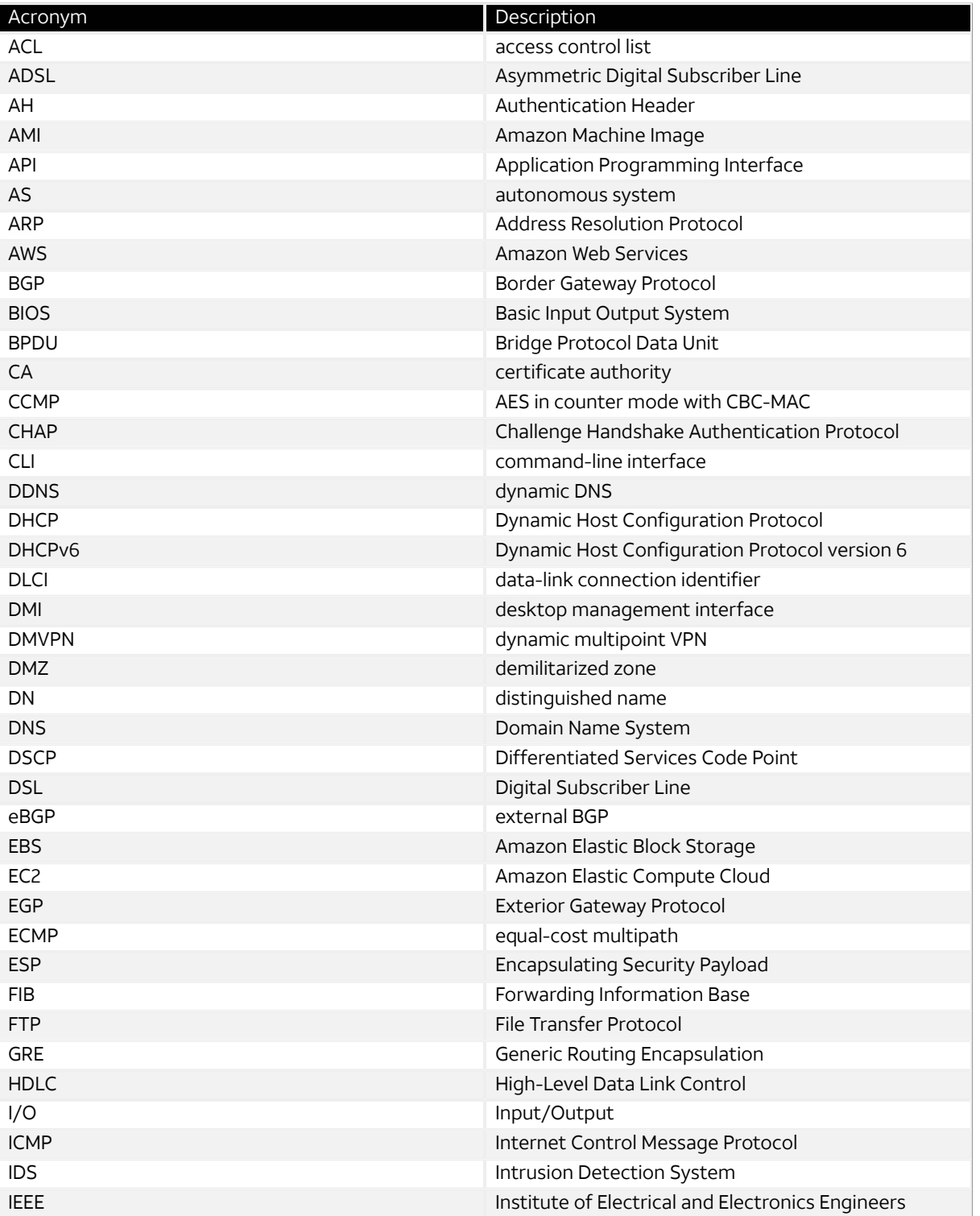

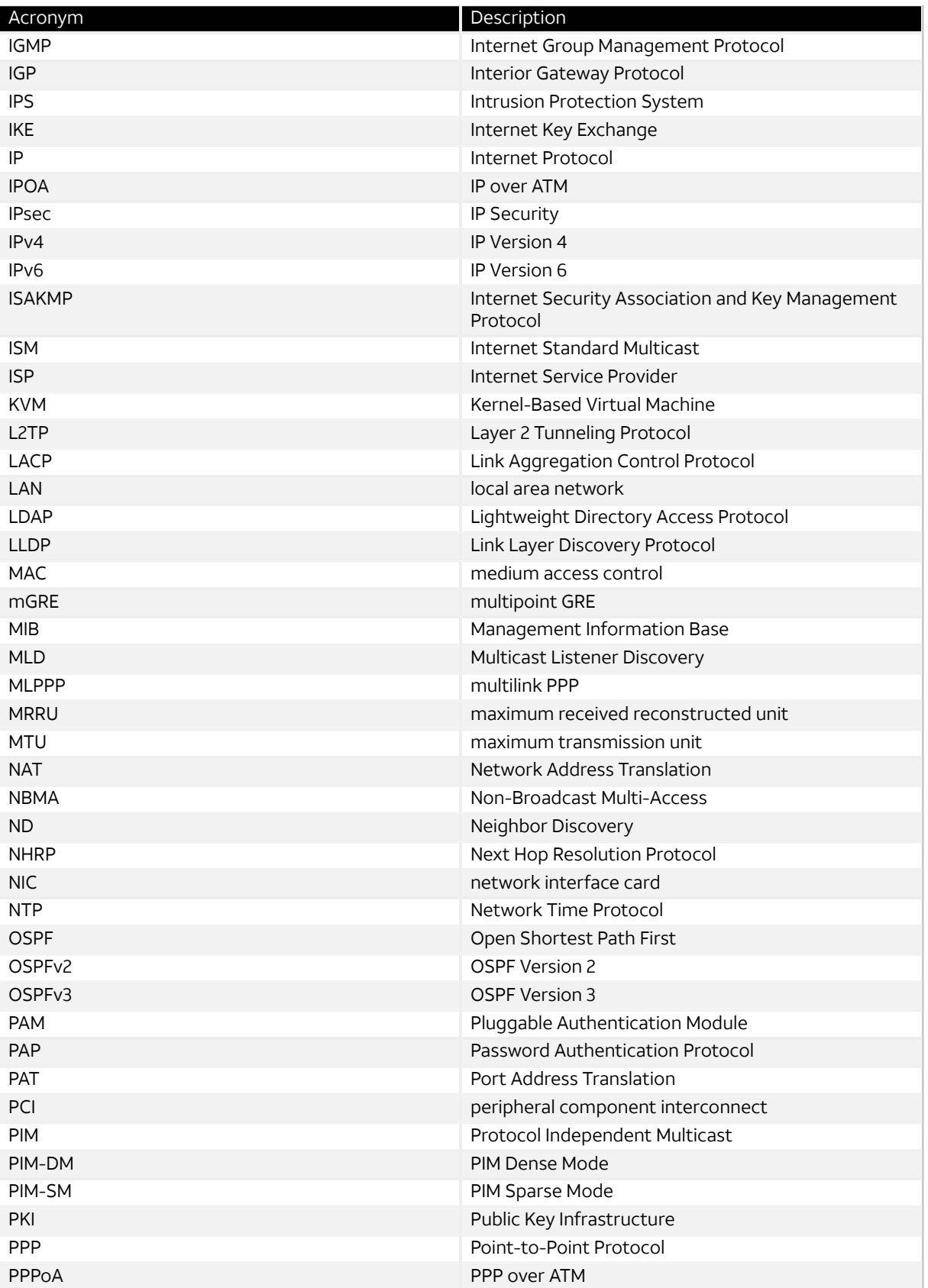

![](_page_40_Picture_410.jpeg)